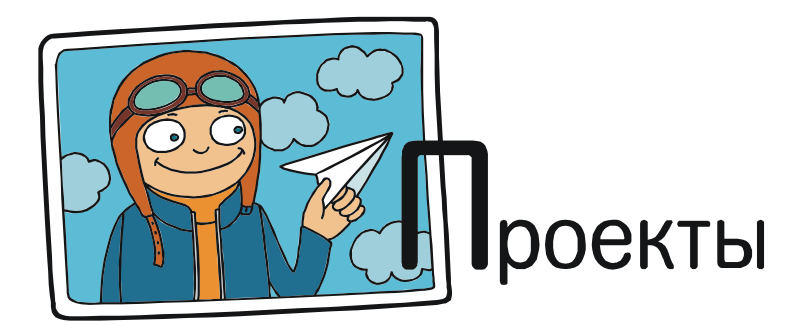

Хайнц Альбертович Шуманн

## ИНТЕРАКТИВНЫЕ КОНСТРУКЦИИ И АНИМАЦИИ МЕТАМОРФОЗ МНОГОГРАННИКОВ

Изучение стереометрии в общеобразовательной школе в основном заключается в вычислениях различных величин пространственных геометрических фигур с применением известных учащимся формул и алгебраических методов. Однако перечень таких пространственных фигур достаточно ограничен, а сами эти фигуры играют роль «служанок» при разработке методологии и систематики форм, пространственных геометрических фигур [4]. Одной из возможностей расширения количества изучаемых геометрических тел являются преобразования, метаморфозы привычных и связанных с ними родственных фигур.

В рамках данной статьи под понятием «метаморфоза многогранника» мы будем понимать не только его преобразование в совершенно новую фигуру, но и любые малейшие изменения его формы. Поговорим мы и о специальных преобразованиях многогранников [5]. В дополнение к своему значению для геометрических доказательств метаморфозы многогранников обладают также и эстетическим эффектом.

Изучение геометрии в пространстве связано с изучением реальных геометрических тел и фигур, которые можно изготовить из какого-либо материала, нарисовать вручную или построить с помощью специальных компьютерных программ. Развитие динамических систем геометрии, а также в течение последних десяти лет - динамических систем пространственной геометрии (ДСПГ) дает возможность при изучении геометрии применять интерактивную компьютерную графику и динамическое изменение геометрических фигур. Особенно это полезно для получения и изучения различных метаморфоз пространственных фигур. При этом физическая реальность изучаемых в стереометрии объектов не является первостепенной: пространственные построения являются расширением плоских построений с помощью циркуля и линейки, где физическая реальность также не является первостепенной. То же относится и к манипуляциям с пространственными фигурами. Многие темы стереометрии, в частности тема «метаморфозы многогранников», может быть изучена только с применением приложений

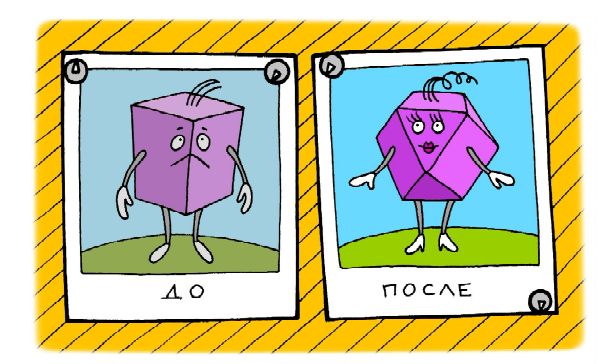

...метаморфозы многогранников обладают также и эстетическим эффектом.

ДСПГ [2, 3]. При этом можно учесть, что компьютерные 3D-игры, так любимые школьниками и студентами, в своей основе также используют ДСПГ, что можно применить для повышения интереса учащихся к теме.

Существует большое количество мультипликационных видео с «метаморфозами многогранников»:

– экспорт специальных инструментов – например, GreatStella (http://greatstella.en. softonic.com) или *App MoStella*;

– видео на Youtube (https://www.youtube. com/watch?v=tzBN0Kr1Xes);

– интернет страницы – например, http:// www.maht.uniaugsburg.de/~bernt/Archimedes/ Stumpf-StutzMorph/index.html#imago;

– учебный материал на DVD (например, интерактивное видео по стереометрии с программой Cabri 3D. Rosenheim: co.Tec; Шуманн (2006)).

Однако все эти видео показывают все преобразования уже готовыми блоками «Black-Box-Video», без непосредственного процесса генерирования метаморфоз. Единственной же возможностью, нацеленной на понимание процесса построений в рамках школьной геометрии, является компьютерное графическое программирование, например, в среде POV-Ray.

На уроке математики в общеобразовательной школе мы используем самую простую программу интерактивного дизайна ДСПГ с применением режима растяжения

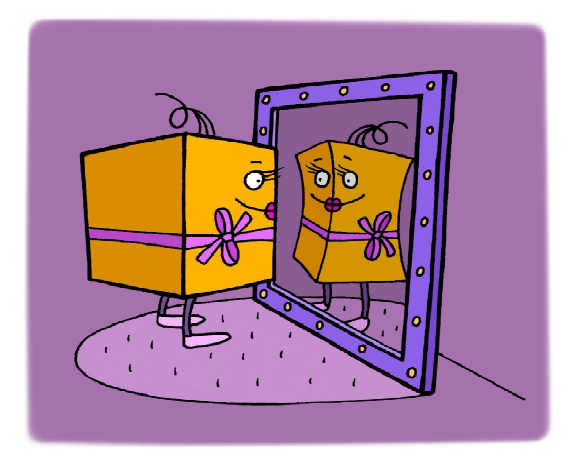

В качестве первого примера мы выберем изогональные метаморфозы куба.

и вариантов анимации, как и в прототипе Cabri 3D. При этом мы используем минимум конструкционных средств, что особенно заметно при построении конгруэнтных рисунков и оболочек конгруэнтных многогранников.

Применяя ДСПГ, можно строить такие многогранники, как многогранные углы, звездчатые, шатровые и составные многогранники, многогранники с изломами ребер и т. д. Особенно богаты на метаморфозы такие многогранники, к которым применяется метод эквивалентных углов, изогональные преобразования (где «изогональный» означает «с равными углами») и метод эквивалентных площадей (изоэдральные преобразования – «изоэдральный» означает «равногранный»).

В качестве первого примера мы выберем изогональные метаморфозы куба. Построим на базе куба так называемый стартовый многогранник, углы которого равны между собой (рис. 1–6).

Опишем процесс построения многогранника. После построения куба определенного размера мы дополнительно строим две симметричные плоскости, параллельные его боковым граням (горизонтальная – заштрихована), одну из четырех его осей симметрии, которая содержит одну из его диагоналей, а также одну из трех его осей симметрии, которая проходит через центры двух его противоположных граней (рис. 1). Кроме того, на поверхности куба произвольным образом выбираем точку Р и поворачиваем ее вокруг одной из выбранных пространственных осей на углы 120 и 240 градусов (проще всего это можно сделать, применив опцию «Равносторонний треугольник с вершиной на оси»). Две полученные точки вместе с точкой Р являются вершинами некоторого равностороннего треугольника (рис. 2). Отобразим этот треугольник симметрично относительно вертикальной оси симметрии или, что то же самое, повернем его вокруг этой оси на 180 градусов (рис. 3). Наконец, этот треугольник и исходный треугольник отобразим симметрично относительно вертикальной плоскости, а затем полученные четыре треугольника отобразим симметрич-

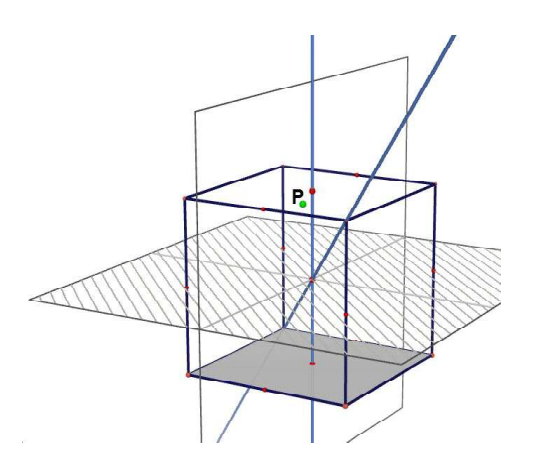

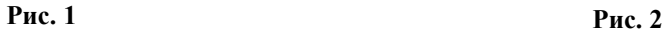

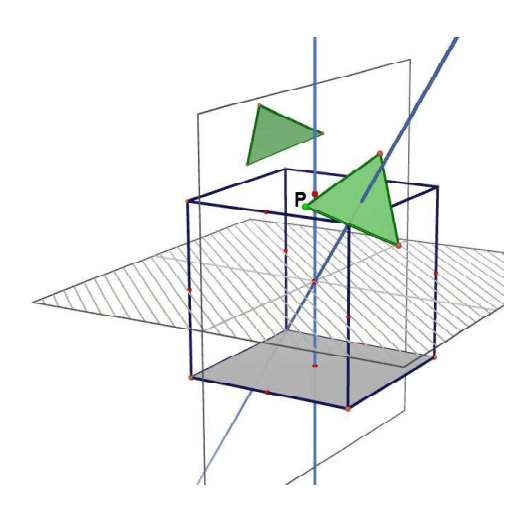

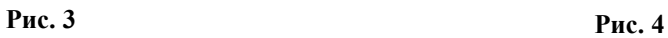

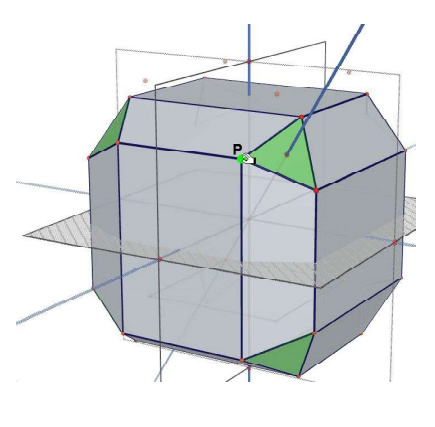

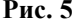

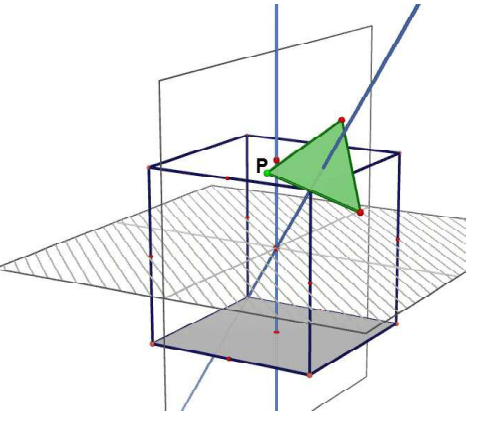

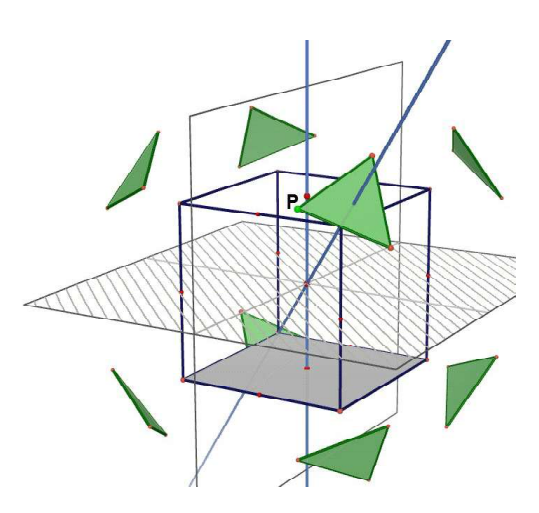

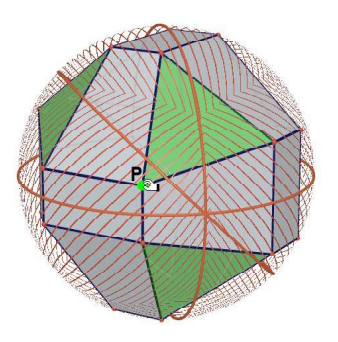

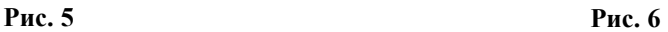

но относительно горизонтальной плоскости. Тогда все восемь полученных треугольников, один из которых – исходный, будут попарно симметричны относительно центра куба (рис. 4). Выпуклая оболочка этих восьми треугольников (их 24 угла) в результате образует многогранник с конгруэнтными

углами. Форма этого многогранника зависит от положения точки Р (рис. 5): изменяя положение точки Р, мы можем получить много различных многогранников, но их углы всегда будут конгруэнтны между собой (рис. 6).

Если точку Р с помощью анимации перемещать по кругу, то форма многогранни-

 $\blacksquare$  Проекты  $\blacksquare$  41

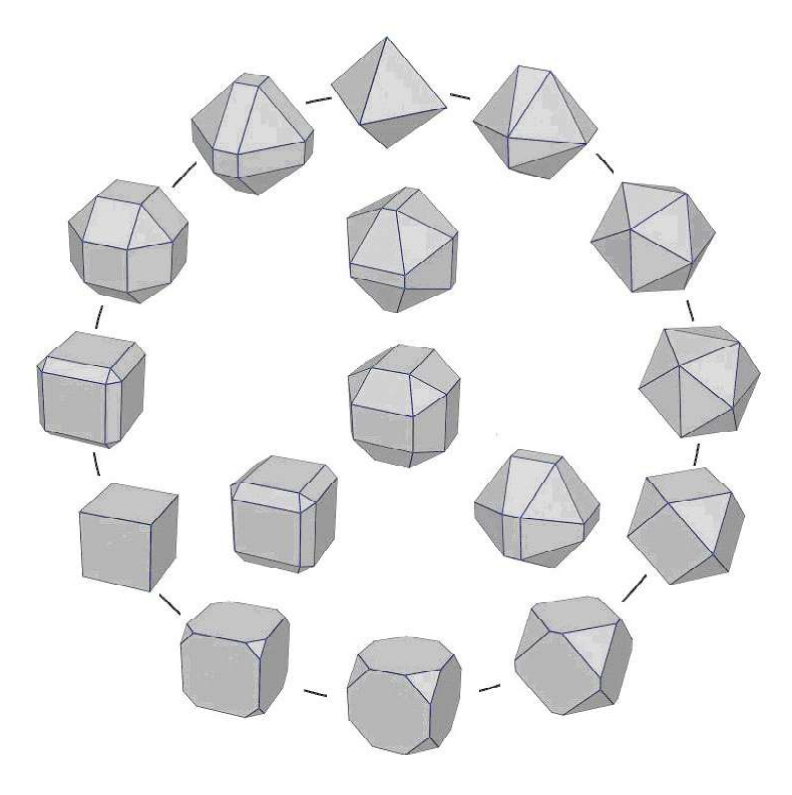

Рис. 7. Циклические изогональные многогранники, получаемые из куба

ка будет изменяться аналогичным образом. В результате изменения положения точки Р мы получим циклические многогранники с эквивалентными углами, как показано на рис. 7.

Примечание. Научные основы таких симметричных преобразований дает теория покрытий многогранниками [1]. В нашем случае для рисунков, создаваемых с помощью 24-элементной внутренней группы  $T_h$  из общей 48-элементной группы покрытий, применяются следующие метаморфозы:

– тождественные отображения;

– поворот на угол 120 градусов вокруг каждой из 4-х пространственных осей;

– поворот на угол 240 градусов вокруг каждой из 4-х пространственных осей;

– поворот на угол 180 градусов вокруг каждой из 3-х осей, проходящих через середину стороны;

– отображения относительно каждой из 3-х плоскостей, которые расположены параллельно граням куба и пересекаются в его центре;

– отображения относительно каждой из 4-х плоскостей, проходящих через середины ребер куба, а затем повороты вокруг пространственных осей на углы ±60 градусов (отображения и вращения взаимозаменяемы);

– отображения относительно центра куба (результат совместного действия отображений относительно 3-х плос-

костей, параллельных граням куба и пересекающихся в его центре).

Заметим, что хотя мы начали свои построения с куба, мы могли бы начать и с любого из архимедовых или платоновых тел: куба; куба, срезанного по углам; кубооктаэдра; икосаэдра; октаэдра; ромбического кубооктаэдра. Причем использование икосаэдра в качестве стартового многогранника имеет свои симметричные преимущества!

Если принять правильный икосаэдр за базисный многогранник, то, применив 1-ю группу преобразований икосаэдра (например, для правильного додекаэдра, взятого как исходное тело), мы получим следующие эк-

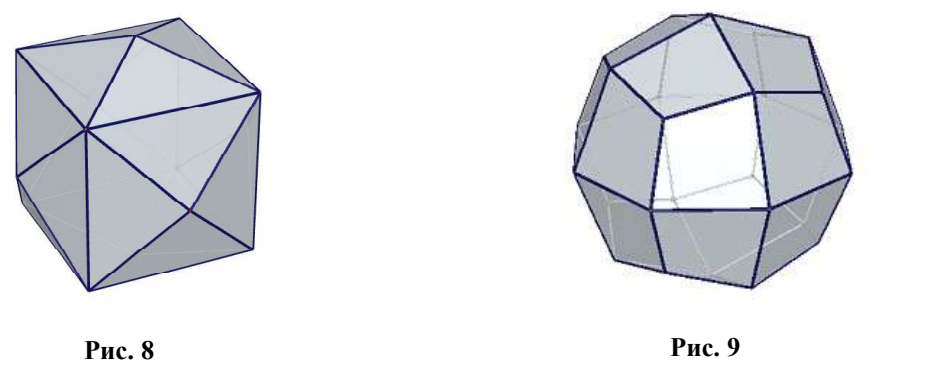

42 © КОМПЬЮТЕРНЫЕ ИНСТРУМЕНТЫ В ШКОЛЕ. № 5, 2017 г.

вивалентные многогранники с равными углами: додекаэдр, икосаэдр, икосододекаэдр, малый ромбоикосаэдр, пентагондодекаэдр, срезанный по углам додекаэдр, срезанный по углам икосаэдр и другие.

В качестве второго примера рассмотрим изоэдральные метаморфозы, также выбрав в качестве исходного тела куб. При этом поверхность куба будет состоять из конгруэнтных треугольников или четырехугольников (рис. 8 и рис. 9, соответственно).

В результате мы получим следующие фигуры (рис. 10).

Двигаясь по часовой стрелке, мы здесь приходим от метаморфоз куба с четырехугольниками к октаэдру и от октаэдра с треугольниками к ромбододекаэдру. В направлении же против часовой стрелки мы получаем из куба с треугольниками ромбододекаэдр.

В целом результаты метаморфоз можно сделать более наглядными, если рассмотреть развертку многогранника (рис. 11, 12), например, развертку куба.

В качестве третьего примера покажем метаморфозы правильного икосаэдра. При этом будет построена десятиугольная сеть икосаэдра, которая вместе с его центрально симметричным образом может изменяться относительно угла между его треугольными гранями (рис. 13). Таким же образом можно получить икосаэдр («двойной тетраэдр» –

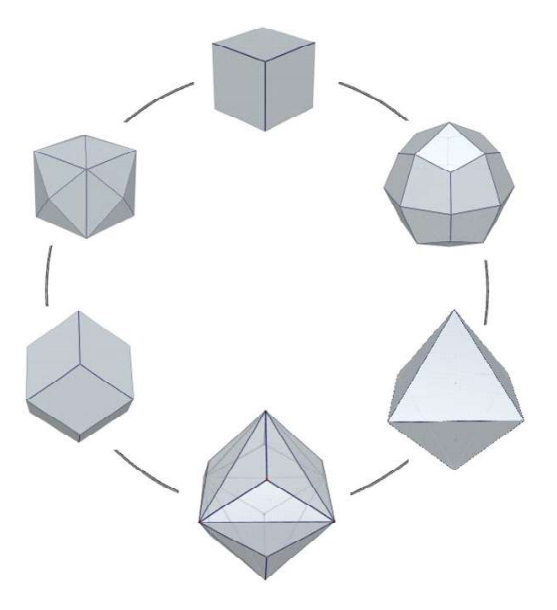

Рис. 10. Изоэдральные многогранники, получаемые из куба

восьмиугольную звезду), большой икосаэдр (один из четырех невыпуклых правильных многоугольников, называемых также многогранниками Кеплера-Пуанси) и гексаграмм, десятикратно лежащий один на другом (рис. 14).

Итак, можно сделать следующий вывод. Одним из применений пространственного конструирования с помощью приложения ДСПГ, которая в качестве системы динамической геометрии разрешена для учебного

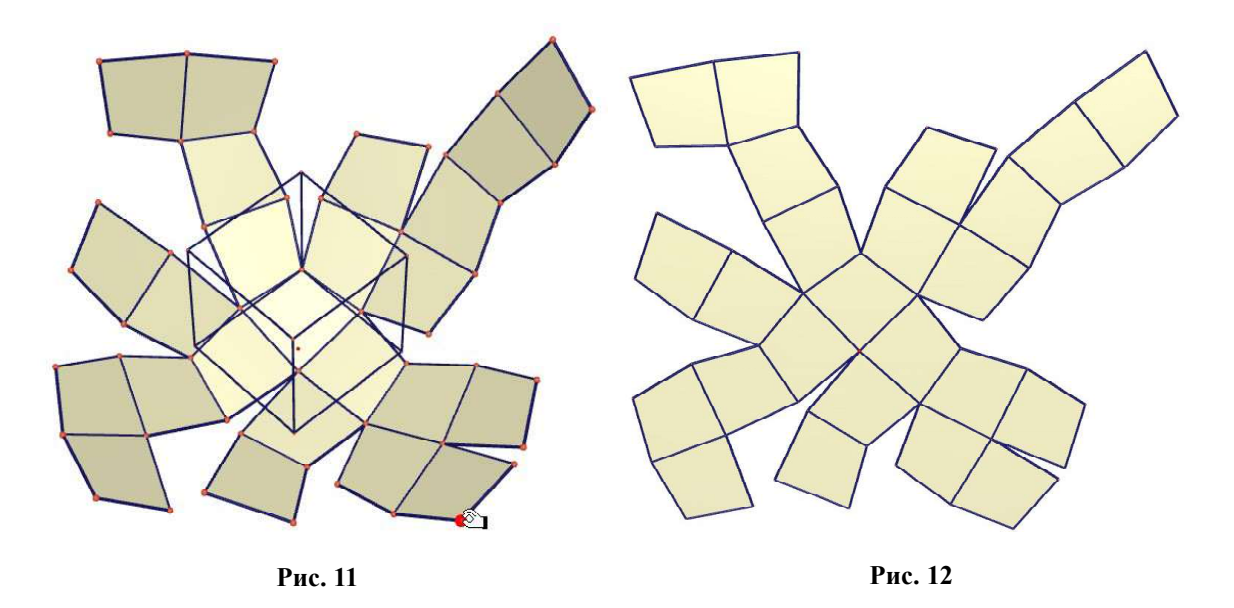

проекты  $43$ 

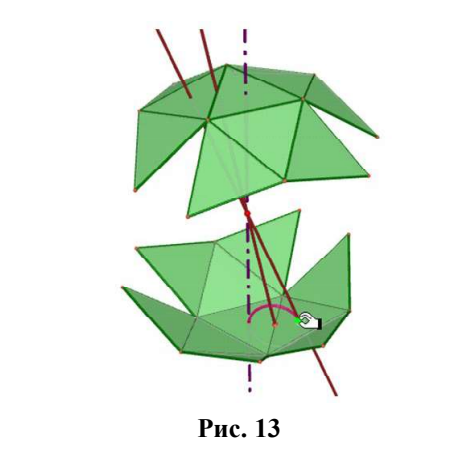

процесса, является тема «Метаморфозы многогранников» – интересный и сложный раздел геометрии для учащихся средней школы, а также для студентов высших педагогических учебных заведений. Эта тема подойдет для различных видов внеклассной работы, для проектных и исследовательских групповых и индивидуальных работ учащихся.

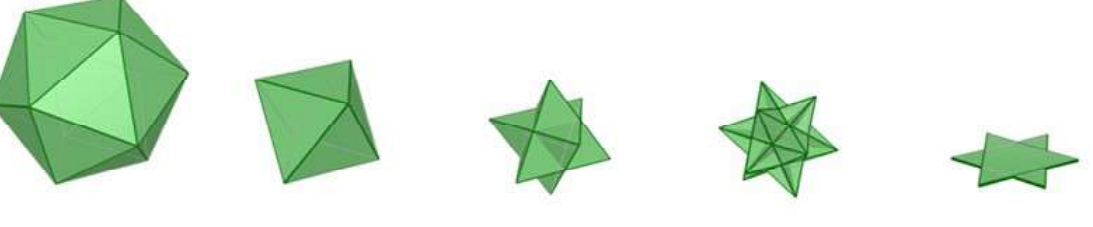

Рис. 14

## Литература

1. Cromwell, P.R. (1999). Polyhedra. Cambridge: Cambridge University Press.

2. Schumann, H. (2007). Schulgeometrie im virtuellen Handlungsraum. Hildesheim: Franzbecker.

3. Schumann, H. (2008). Interaktives geometrisches Konstruieren im virtuellen Raum. Teil1 u. 2. Der mathematische und naturwissenschaftliche Unterricht MNU, Jg. 61, Heft 3, 145–149; Heft 4, 211–216.

4. Schumann, H. (2009). Interaktive Polyederkonstruktion im virtuellen Raum? offene Aufgaben zum Thema "Raum und Form". Der Mathematikunterricht MU 2009, 55. Jg., Heft 1, 26-37.

5. Ziegler, R. (2012): Platonische Körper: Verwandtschaften, Metamorphosen, Umstülpungen. 4. Auflage. Dornach: Verlag am Goetheanum.

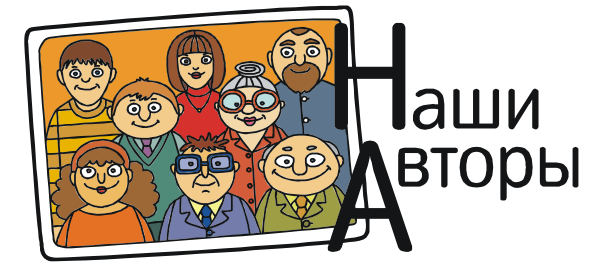

Prof. Dr. Heinz Schumann Senior lecturer for mathematics and its didactics, Faculty II, Mathematics University of Education Weingarten, Germany schumann@ph-weingarten.de